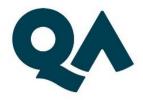

# Digital by Design (DxD) Technical Specification Guide

**Data Essentials Level 3** 

Last updated: 03/05/2024

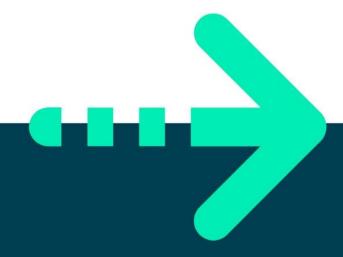

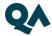

# **CONTENTS**

| 1. | About this guide                     | 3 |
|----|--------------------------------------|---|
|    | Technical Requirements               |   |
| 3. | Key Technologies & Digital Platforms | 4 |
| 4. | Websites                             | 8 |
| 5. | Email Domains                        | 9 |
| 6. | Software                             | 9 |
| 7. | Programme-specific requirements      | 9 |

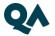

# About this guide

Level 3 Data Essentials is one of QA's portfolio of digital-by-design (DxD) apprenticeships.

To help prepare and support you on your digital learning journey, this guide outlines the different technologies used to deliver our apprenticeship, with guidance on what you need to do to ensure you can access them as and when you need to during your programme.

Use this document to ensure everything works correctly on your device. If you experience any issues, please flag it to your IT department.

# 2. Technical Requirements

- 1. Laptop or PC
- 2. Dual screens are beneficial but not mandatory.
- 3. Internet connectivity.
- 4. Internet browser.
- 5. Webcam.
- 6. Enabled microphone (laptop/desktop).

As part of your digital learning journey, our apprenticeships require you to connect with key contacts such as your Digital Learning Consultant (DLC) via web conferencing.

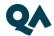

# **Key Technologies and Digital Platforms**

There are two types of links included below.

- Those that should be directly accessible via any modern web browser.
- Those that are links to download, install and configure software applications.

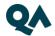

#### The links in the table below should be directly accessible via any modern web browser.

Using a laptop/pc build provided by your organisation:

- 1. Select each link or enter them into your web browser address bar.
- 2. Can you successfully reach the intended page?
- 3. If no, please raise this with your internal IT team.

| Platform           | Platform purpose                                                                                                    | URL(s)                      | Successful? |
|--------------------|----------------------------------------------------------------------------------------------------|-----------------------------|-------------|
| WebEx              | WebEx is QA's main tool for video conferencing, online meetings, and screen share. You will have your sign-up and programme launch sessions, as well as ongoing reviews, via WebEx.                            | https://www.webex.com       |             |
| Microsoft<br>Teams | MS Teams is an alternative means of video conferencing, if Webex is not permitted in your organisation. If you will be unable to use Webex, please ensure that this fact is highlighted with us before signup. | https://teams.microsoft.com |             |
| Bud                | Bud is QA's DxD apprenticeship delivery platform. This is where you will access learning activity instructions, submit tasks, communicate with your DLC, and keep track of your progress.                      | https://web.bud.co.uk       |             |

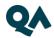

| BKSB                     | BKSB is an online platform for assessing your English and Maths functional skills. You will be required to take a functional skills assessment as part of your application process.                        | https://www.bksblive2.co.uk      |  |
|--------------------------|----------------------------------------------------------------------------------------------------|----------------------------------|--|
| QA<br>Evaluations        | At certain points throughout your apprenticeship programme, QA will ask for feedback on your experience of the programme and support, via surveys hosted in our QA Evaluations system.                     | https://evaluation.qa.com        |  |
| SCORM Cloud              | SCORM Cloud is a cloud-based course delivery platform that QA uses in the delivery of courses.                                                                                                    | https://cloud.scorm.com          |  |
| Zendesk Chat             | This is a live chat tool used by QA to provide you with real time, live support.                                                                                                    | https://v2.zopim.com             |  |
| Cloud<br>Academy         | Cloud Academy is QA's own enterprise digital skills platform, providing Learning Paths, hands-on labs, and technical skills assessments. It may be used in any IT or technical programme involving coding. | https://app.qa.com               |  |
| QA Employer<br>Dashboard | This enables your employers to track<br>and download information on your<br>progress, including training, off-the-<br>job hours, and End Point<br>Assessment.                                              | https://employerdashboard.qa.com |  |

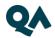

| Labs on<br>Demand | Used to remote onto your PC (which is set up in classroom) Generic user login will be provided for use during classroom events. The content is destroyed immediately after. | https://lod.one/TestLab                                                                                                    |  |
|-------------------|----------------------------------------------------------------------------------------------------|----------------------------------------------------------------------------------------------------|--|
| GоТоМуРС          | Used to host virtual machines in the cloud.  You will need to provide your own Microsoft account and Training key (provided by QA).                                         | https://www.gotomypc.com/members/login.tmpl  connectiontest@qa.com Password: AxdE@S\$p5b  Note these credentials are tied to a QA instance, the details may change  https://support.logmeininc.com/gotomypc/help/what-are-the-optimal-firewall-configurations-1110617141 |  |

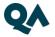

# 4. Websites

(These are useful to have, as you can access these via your personal device)

| Category               | URL(s)                                                                                                    |                                                                                                    |
|------------------------|----------------------------------------------------------------------------------------------------|----------------------------------------------------------------------------------------------------|
| Safeguarding           | https://www.bbc.co.uk https://podcasts.apple.com https://open.spotify.com https://www.citizensadvice.org.uk https://www.apprenticeextra.co.uk https://www.childrenssociety.org.uk https://www.nationaldebtline.org https://www.moneyadviceservice.org.uk | https://www.ltai.info/videos/ https://educateagainsthate.com https://www.safecampuscommunities.ac.uk https://www.crosstheline.co.uk https://act.campaign.gov.uk https://homeofficemedia.blog.gov.uk https://www.remploy.co.uk https://youngminds.org.uk https://www.childline.org.uk |
| General (likely sites) | https://www.gov.uk https://www.victimsupport.org.uk https://www.mind.org.uk https://www.youtube.com                                                                                                    | https://www.themix.org.uk https://www.samaritans.org https://www.refuge.org.uk https://www.instituteforapprenticeships.org                                                                                                    |

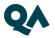

## **Email Domains**

| Domain    | Description                                                                                                    |  |
|-----------|----------------------------------------------------------------------------------------------------|--|
| bud.co.uk | Bud will send out automated messages throughout your learning journey, from asking you to set a password, to informing you when your Digital Learning Consultant provides you with feedback. |  |
| qa.com    | Throughout your apprenticeship, you and your line manager will need to be able to receive emails from various teams within QA.                                                               |  |

NOTE: Detailed documentation on data and storage available on request.

### 6. Software

For Data Essentials Level 3, it is essential to have access to the latest version of Microsoft Excel (2021) or at the very least Excel (2016), the standard MS Office suite, or an equivalent that is able to run macros. You will also need a recognised, upto-date browser.

You will also need to have access to Power Bl. You can download a free version of Power Bl Desktop: download here

# 7. Programme-specific requirements

| Platform      | Description/ Use Case               | URL                                    |
|---------------|-------------------------------------|----------------------------------------|
| City & Guilds | Virtual access to schedule & exams, | https://evolve.cityandguilds.com/Login |
| Evolve        | C&G functional skills               |                                        |

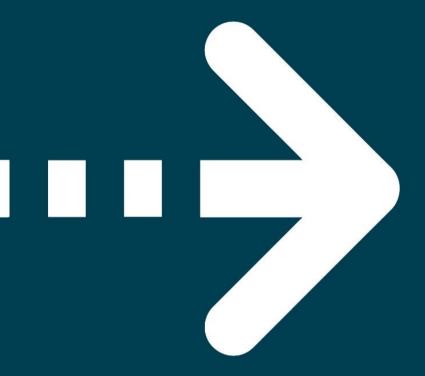

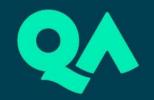